## LoadRunner

## **1** LoadRunner

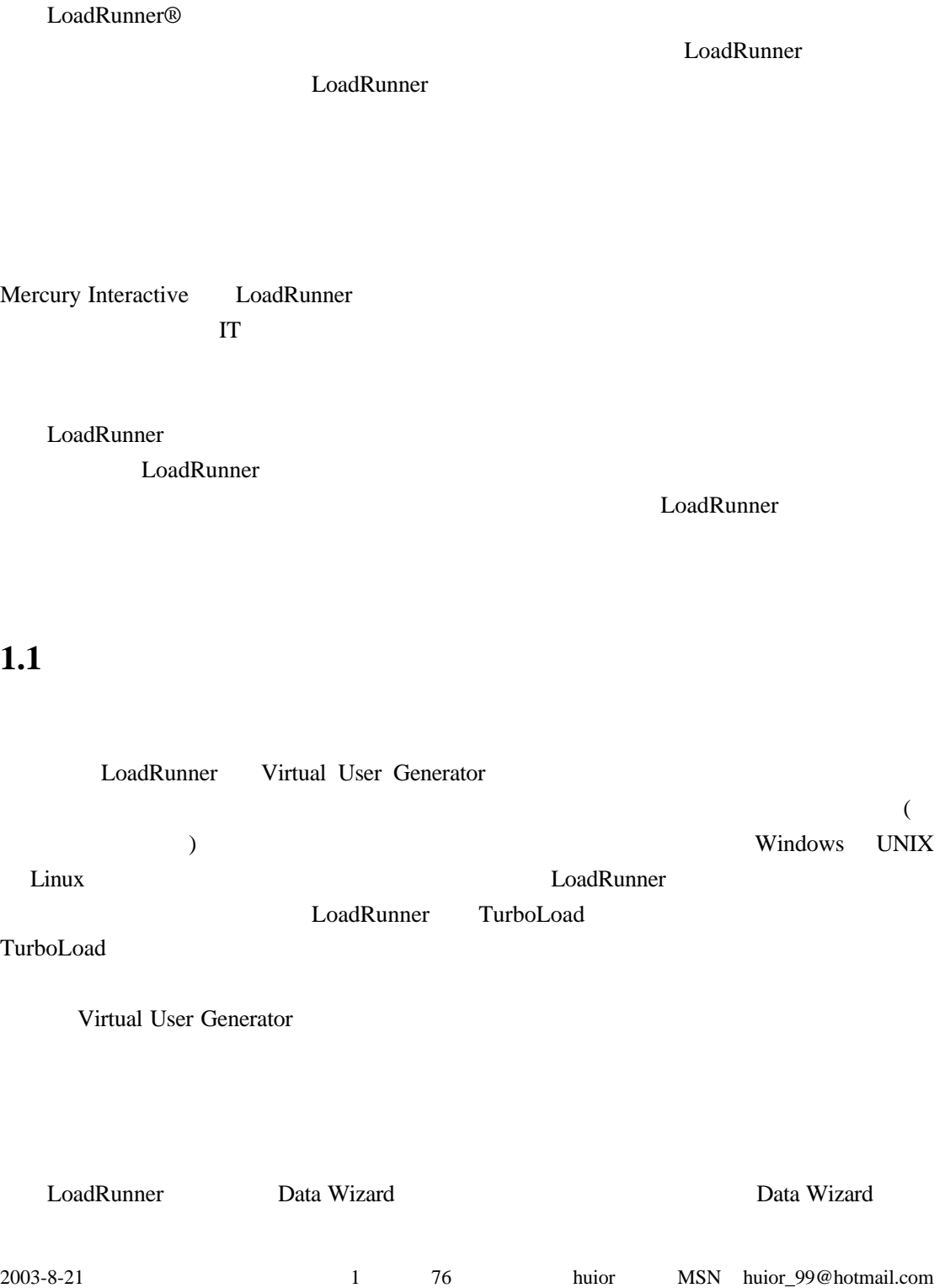